# Trilobase : Quickstart Guide

Welcome to Trilobase. This program allows you to manage your personal collection of fossils, minerals and (archeological) artifacts.

This little manual guides you through the installation procedure and the first usage.

#### Read very carefully the section about "backups".

#### **Installation of Trilobase**

- Insert the Trilobase CD in your computer or download the installation file from the website www.trilobase.com.
- Execute the file SETUP\_V81.EXE The installation process will now start.
- The standard installation location is C:\users\public\trilobase\_80\
- Just follow the instructions. When the installation is finished you will find the TriloBase icon on your desktop.
   Doubleclick the icon to start the program.

### **Enter the registration code**

Trilobase asks fort he registration code. You will find this code on the CD-cover or in the registration mail.

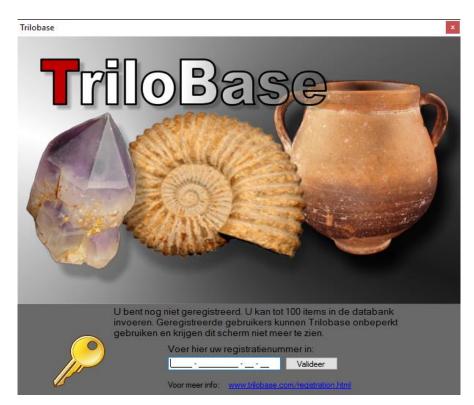

Enter the code carefully and click the "validation" button. This code needs to be entered only once.

You can fully try the program without code, but the program is then limited to only 100 items (fossils, minerals and/or artifacts).

### The main screen

The main screen is the heart of the program. You will find all the sections of the program in the left part of the main screen.

|   | TriloBase 8.0.0.0       | -            |            | $\times$ |
|---|-------------------------|--------------|------------|----------|
| ( | Fossielen               |              |            |          |
|   | Mineralen               |              |            |          |
|   |                         |              |            |          |
|   | Artefacten Vindplaatsen |              |            |          |
|   | Groepen 📬               |              |            |          |
|   | Bibliografie            |              |            |          |
|   | Opslagplaats            |              |            |          |
|   |                         |              |            |          |
|   |                         |              |            |          |
|   | Trilobase_8.fdb - [*    | Nederlands 🗸 | Instelling | en 🖨 🤃   |

- 1. You can change your language. For the moment only English, French and Dutch are available. Additional languages will be added in the future.
- 2. The menu structure at the left side of the main screen brings you tot the different sections of the program.

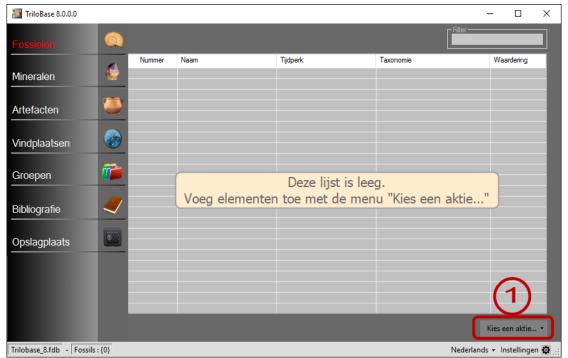

## The fossils

1. The fossil section is empty when you start using the program. You can now entering the

fossils from your collection in the database. Click on the button "Select an action" and select "Add new fossil" from the menu.

| Voeg een nieuw | fossiel toe   |      |                                                                  |            | x |
|----------------|---------------|------|------------------------------------------------------------------|------------|---|
|                | Geef hier het |      | n <mark>et fossiel dat u wil</mark> f<br>rakter in kleine letter | toevoegen: |   |
|                | Uw naam: Da   | anny |                                                                  | (2)        |   |
| Kopieer        |               |      |                                                                  |            |   |
|                | Geologie      |      | Waardering                                                       |            |   |
|                | Taxonomie     |      | Afbeeldingen                                                     |            |   |
|                | Details       |      | Beschrijving                                                     |            |   |
|                | Opslagplaats  |      | Vindplaats                                                       |            |   |
|                | Groepen       |      | Opmerkingen                                                      |            |   |
|                |               |      |                                                                  |            |   |
| (              | 3 Toevoegen   |      | Afbreken                                                         |            |   |

- 1. Enter here the unique identification number of the fossil. Example DA-0001. Attention: The number can not contain special characters like \* and ?.
- 2. Your name is filled in automatically (but you can change it).
- 3. Click the "Add" button. The new fossil is now added tot he database. The next screen appears:

| 🖳 DA-0001                             | X                                   |
|---------------------------------------|-------------------------------------|
| Geologie<br>Era:                      | DA-0001 ★★★★★                       |
| Periode:                              | Afbeeldingen                        |
| Tijdperk:                             | $\Theta$                            |
| Tijd:                                 |                                     |
|                                       | of 🕢                                |
|                                       | dubbelklik hier                     |
|                                       |                                     |
| · · · · · · · · · · · · · · · · · · · |                                     |
| Taxonomie                             | Beschrijving                        |
| Rijk:                                 | Afmetingen: Gewicht:                |
| Stam:<br>Onderstam:                   |                                     |
| Klasse:                               |                                     |
| Onderklasse:                          |                                     |
| Superorde:                            | Vindplaats                          |
| Orde:                                 | Sleep de vindplaats naar hier       |
| Onderorde:                            |                                     |
| Infraorde:                            | (6)                                 |
| Superfamilie:                         |                                     |
| Familie:                              | Opmerkingen                         |
| Geslacht:                             |                                     |
| Ondergeslach                          | (7)                                 |
| Soort:                                |                                     |
| Details                               | Opslagplaats Groepen                |
| Datum verwerving:                     | Class de analassiante               |
| □ Gevonden □ Te ruil 3                |                                     |
| Geschenk Prijs:                       |                                     |
| Gekocht                               | Aantal exemplaren: Kies een aktie * |

You can now start filling in all the fields:

1. Geology: Enter here the geological information of the newly added fossil. The button with the 3 dots opens the geological timescale:

| TriloBase                                                                                                    | ×                                                           |
|----------------------------------------------------------------------------------------------------|-------------------------------------------------------------|
| Kies een tijdschaal: Nederlands                                                                                                    | ·                                                           |
| Ypresiaan     Paleoceen     Paleoceen     Daniaan     Daniaan     Campaniaan     Campaniaan     Cenomaan     Turoon     Vroeg Krijt     Vroeg Krijt | Gebruik de kopieer-knop om deze informatie naar het huidige |
| Aptiaan<br>Barremiaan                                                                                                    | , Kopieer Sluiten                                           |

- 2. Taxonomy: enter here the taxonomical information of the fossil. The button with the 3 dots opens the list with the most used taxonomical tables.
- 3. Enter here how and when you acquired the fossil.
- 4. Import up to 99 photo's of the fossil.
- 5. Enter here the description of the fossil.
- 6. Enter here the information of the collecting site (see also the section about the collecting sites)
- 7. Remarks: Enter here the eventual remarks and/or some personal notations.
- 8. Indicate here the rating (from 0 to 5 stars) of the fossil.

Below you find dan example of a filled in fossil:

| 🖳 DA-0913             |                                 | - 🗆 X                                                           |
|-----------------------|---------------------------------|-----------------------------------------------------------------|
| Geologie              |                                 | DA-0913 : Micraster tercensis 🕁 🏠 🏠                             |
| Era: Cenoz            | zoïcum                          | Afbeeldingen                                                    |
| Periode: Paleo        | ogeen                           | x x x                                                           |
| Tijdperk: Paleo       | oceen                           |                                                                 |
| Tijd: Thane           | etiaan                          |                                                                 |
| Million years ago : : | 55.8 - 58.7                     |                                                                 |
| Taxonomie             |                                 | Beschrijving                                                    |
|                       | imalia Linné, 1758              | Afmetingen: Gewicht:                                            |
| Stam: Ech             | hinodermata Klein, 1734         |                                                                 |
| Onderstam: Ech        | hinozoa Haeckel in Zittel, 1895 |                                                                 |
| Klasse: Ech           | hinoidea Leske, 1778            | · · · · · · · · · · · · · · · · · · ·                           |
| Onderklasse: Eue      | echinoidea Bronn, 1860          |                                                                 |
| Superorde:            |                                 | -Vindplaats                                                     |
| Orde: Spa             | atangoida Claus, 1876           | Sleep de vindplaats naar hier Boussens (Hte Garonne), frankrijk |
| Onderorde: Mic        | crasterina A.G. Fisher, 1966    | Boussens (Hite Garonne), trankrijk                              |
| Infraorde:            |                                 |                                                                 |
| Superfamilie:         |                                 | ×                                                               |
| Familie: Mic          | crasteridae Lambert, 1920       | Opmerkingen                                                     |
| Geslacht: Mic         | craster L. Agassiz, 1836        | Gekregen van Téodori Dominique                                  |
| Ondergeslach          |                                 |                                                                 |
| Soort: terc           | censis                          | v                                                               |
| Details               |                                 | Opslagplaats Groepen                                            |
| Datum verwervi        | ring:                           | Kamer: Zolder × Echinoidea ×                                    |
| Gevonden              | Te ruil                         | Kast: Box "Zee-egels 2"                                         |
| Geruild               | 🗌 Te koop                       | Lade:                                                           |
| Geschenk              | Prijs:                          |                                                                 |
| Gekocht               |                                 | Aantai exemplaren: Kies een aktie *                             |

| 🔠 TriloBase 8.0.0.0                                                                                                    |             |                 |                            |                        |                             | - 🗆               | ×      |
|----------------------------------------------------------------------------------------------------|-------------|-----------------|----------------------------|------------------------|-----------------------------|-------------------|--------|
|                                                                                                    |             |                 | $\sim$                     |                        | - Filter                    |                   |        |
|                                                                                                    |             | Nummer 🔺        | Naam (3)                   | Tijdperk               | Taxonomie                   | Waardering        | ^      |
| Mineralen                                                                                                    |             | DA-0900         | Echinolampas ovalis        |                        | Echinoidea - Cassiduloida   |                   |        |
| Milleraien                                                                                                    |             | DA-0901         | Sismondia intermedia       |                        | Echinoidea - Clypeasteroida |                   |        |
|                                                                                                    |             | DA-0902         | Catopygus fenestratus      |                        | Echinoidea - Cassiduloida   |                   |        |
| Artefacten                                                                                                    |             | DA-0903         | Faujasia apicalis          |                        | Echinoidea - Cassiduloida   |                   |        |
| Antelacteri                                                                                                    |             | DA-0904         | Oolopygus pyriformis       |                        | Echinoidea - Cassiduloida   |                   |        |
|                                                                                                    |             | DA-0905         | Rhynchopygus lapiscrancri  |                        | Echinoidea - Cassiduloida   |                   |        |
| Vindplaataan                                                                                                    |             | DA-0906         | Rhynchopygus marmini       | Krijt - Maastrichtiaan | Echinoidea - Cassiduloida   | ****              |        |
| Vindplaatsen                                                                                                    |             | DA-0907         | Rhyncholampas macari       |                        | Echinoidea - Cassiduloida   |                   |        |
|                                                                                                    |             | DA-0908         | Hemiaster whitei           |                        | Echinoidea - Spatangoida    |                   |        |
| Oreenen                                                                                                    |             | DA-0909         | Heterodiadema texana       |                        | Echinoidea - Hemicidaroida  |                   |        |
| Groepen                                                                                                    |             | DA-0910         | Goniopygus zitteli         |                        | Echinoidea - Arbacioida     |                   |        |
|                                                                                                    |             | DA-0911         | Micraster decipiens        |                        | Echinoidea - Spatangoida    |                   |        |
|                                                                                                    |             | DA-0912         | Nucleolites clunicularis   |                        | Echinoidea - Cassiduloida   |                   |        |
| Bibliografie                                                                                                    |             | DA-0913         | Micraster tercensis        | Paleogeen - Thanetiaan | Echinoidea - Spatangoida    | ***               |        |
|                                                                                                    |             | DA-0914         | Circopeltis baicheri       |                        | Echinoidea - Phymosomatoida |                   |        |
|                                                                                                    |             | DA-0915         | Gauthieria pseudomagnifica |                        | Echinoidea - Phymosomatoida |                   |        |
| Opslagplaats                                                                                                    |             | DA-0916         | Linthia canaliculata       |                        | Echinoidea - Spatangoida    |                   |        |
| The subscription of the subscription of the su |             | DA-0917         | Hemiaster garumnicus       |                        | Echinoidea - Spatangoida    |                   |        |
| 100                                                                                                    |             | DA-0918         | Hemicidaris intermedia     |                        | Echinoidea - Hemicidaroida  |                   |        |
|                                                                                                    |             | DA-0919         | Helodiadema rotula         |                        | Echinoidea - Diadematoida   |                   |        |
|                                                                                                    |             | DA-0920         | Coenholectypus sp.         |                        | Echinoidea - Holectypoida   |                   |        |
|                                                                                                    |             | DA-0921         | Hemicidaris intermedia     |                        | Echinoidea - Hemicidaroida  |                   |        |
| TONS AND C                                                                                                    |             | DA-0922         | Hemicidaris intermedia     |                        | Echinoidea - Hemicidaroida  |                   | $\sim$ |
|                                                                                                    | 2           |                 |                            |                        | 4                           | Kies een aktie    | ż ▼    |
| Frilobase_8.fdb - Selec                                                                                                    | cted DA-091 | 3 of 1504 items |                            |                        | Nederla                     | ands 👻 Instelling | en 🔯   |

The main screens allows you to navigate between the fossils:

- 1. Select a fossil by clicking once (1 time) on it.
- 2. The photo (thumbnail) of the selected fossil appears in the lower left corner.
- 3. Click the column header to sort the column alfabetically (ascending or descending). With the right mouse button you can also filter, sort and groep the fossils
- 4. The menu "Select an action..." allows you to open, delete and print the selected fossil(s).

| TriloBase 8.0.0.0       |           |          |                                            |          | _                           | - 0           |     |
|-------------------------|-----------|----------|--------------------------------------------|----------|-----------------------------|---------------|-----|
|                         | 0         |          |                                            |          | 5                           |               |     |
|                         | -         | Nummer 🔺 | Naam                                       | Tijdperk | Taxonomie                   | Waardering    | ^   |
| Mineralen               |           | 0000-01  | Elrathia kingii                            |          | Trilobita - Ptychopariida   |               |     |
| Incraion                |           | 9110-01  | Murex <mark>tri</mark> carinatus           |          | Gastropoda                  |               |     |
|                         | -         | 9411-08  | S <mark>tri</mark> atolamia sp.            |          | Chondrichthyes              |               |     |
| rtefacten               |           | 9505-01  | Ellipsocephalus hoffi                      |          | Trilobita - Ptychopariida   |               |     |
| Trelacteri              |           | 9505-03  | Dalmanitina socialis                       |          | Trilobita - Phacopida       |               |     |
|                         |           | 9509-04  | Trigonosemus pectiniformis                 |          |                             |               |     |
| lindalaataan            |           | 9602-01  | Neocalmonia sp.                            |          | Trilobita - Phacopida       |               |     |
| lindplaatsen            | <u> </u>  | 9602-03  | Neocalmonia supradevonica                  |          | Trilobita - Phacopida       |               |     |
|                         |           | 9603-04  | Agnostus sp.                               |          | Trilobita - Agnostida       |               |     |
| Troopon                 | <i>~~</i> | 9608-01  | Aulacopleura konincki                      | Silurian | Trilobita - Proetida        |               |     |
| Groepen                 |           | 9608-02  | Aulacopleura konincki                      | Silurian | Trilobita - Proetida        |               |     |
|                         |           | 9608-21  | Paradoxides sp.                            |          | Trilobita - Redlichiida     |               |     |
|                         |           | 9608-24  |                                            |          | Trilobita                   |               |     |
| Bibliografie            | $\sim$    | 9702-09  | Inoceramus concen <mark>tri</mark> cus     |          |                             |               |     |
|                         |           | 9704-01  | Dalmanites sp.                             |          | Trilobita - Phacopida       |               |     |
|                         |           | 9704-02  | Calymene sp.                               |          | Trilobita - Phacopida       |               |     |
| Opslagplaats            |           | 9709-02  | Dechenella sp.                             |          | Triobita - Proetida         |               |     |
| No. of Concession, Name |           | 9903-52  | Ptychopotamides <mark>tri</mark> carinatus |          | Gastropoda                  |               |     |
|                         |           | 9903-59  | Ptychopotamides <mark>tri</mark> carinatus |          | Gastropoda - Mesogastropoda |               |     |
|                         |           | 9903-75  | Tritonoidea sp.                            |          | Gastropoda                  |               |     |
|                         |           | 9912-01  | <mark>Tri</mark> gonia daedalia            |          | Bivalvia                    |               |     |
|                         |           | 9912-07  | Astarte s <mark>tri</mark> ata             |          | Bivalvia                    |               |     |
| Contraction of the      |           | 9912-12  | Trigonia elisae                            |          | Bivalvia                    |               | ~   |
|                         |           |          |                                            |          |                             | Kies een akti | e • |

Trilobase\_8.fdb - Filtered 1504 items down to 158 items

Nederlands - Instellingen 🚭 🚲

5. The filter is a quick way to search the fossil list. The example shows all the fossils that contain the letters "tri".

## **The Minerals**

| 🔠 TriloBase 8.0.0.0      |              |        |              |               |                 |          | _          | · 🗆            | ×     |
|--------------------------|--------------|--------|--------------|---------------|-----------------|----------|------------|----------------|-------|
| Fossielen                |              |        |              |               |                 |          | Filter     |                |       |
| Mineralen                | 4            | Nummer | Mineraal     | Fomule        | Kristal stelsel | Dana     | Strunz     | Waardering     |       |
| Artefacten               | ۲            |        |              |               |                 |          |            |                |       |
| Vindplaatsen             |              |        |              |               |                 |          |            |                |       |
| Groepen                  | í            |        |              | Deze lijs     |                 |          | 1          | <br>           |       |
| Bibliografie             | $\checkmark$ |        | Voeg element | ten toe met d | ie menu         | Kies een | aktie      |                |       |
| Opslagplaats             |              |        |              |               |                 |          |            |                |       |
|                          |              |        |              |               |                 |          |            | (1)            |       |
|                          |              |        |              |               |                 |          | К          | ies een aktie  |       |
| Trilobase_8.fdb - Minera | ls : {0}     |        |              |               |                 |          | Nederlands | - Instellinger | n 🗘 🤃 |

1. The mineral section is empty. You can now start entering the minerals from your collection in the database. Click on the button "Select an action..." and select "Add new mineral" from the menu.

| Voeg een nieuw mi | neraal toe                 |                                           | × |
|-------------------|----------------------------|-------------------------------------------|---|
|                   | Geef hier het nur<br>DA-00 | 1002<br>Volgend karakter in kleine letter |   |
|                   | Uw naam: Danny             | , 2                                       |   |
| Kopieer           |                            |                                           |   |
|                   | Mineraal info              | Waardering                                |   |
|                   | Details                    | Afbeeldingen                              |   |
|                   | Opslagplaats               | Beschrijving                              |   |
|                   | Groepen                    | Vindplaats                                |   |
|                   |                            | Opmerkingen                               |   |
| 6                 | Toevoegen                  | Afbreken                                  |   |

- 1. Enter here the unique identification number of the mineral. Example DA-0002. Attention: The number can not contain special characters like \* and ?.
- 2. Your name is filled in automatically (but you can change it).
- 3. Click the "Add" button. The new mineral is now added tot he database. The next screen appears:

| 🛃 DA-0002               |                       |              | – 🗆 X                |
|-------------------------|-----------------------|--------------|----------------------|
| Mineraal info           |                       |              | DA-0002: stratectort |
| Naam:1                  | Afbeeldingen          |              |                      |
| Fomule:                 |                       |              | $\bigcirc$           |
| Kristal stelsel:        | Sleep de afbeeld      |              |                      |
| Dana:                   | 0                     |              |                      |
| Strunz:                 | dubbell               | dik hier (3) |                      |
| IMA status:             |                       | $\smile$     |                      |
| Kleur:                  |                       |              |                      |
|                         | Beschrijving          |              |                      |
| Splijting:              | Afmetingen:           | Gewicht:     | Karaat:              |
| Hardheid:               |                       |              |                      |
| Dichtheid:              | (4)                   |              |                      |
| Glans:                  |                       |              | ~                    |
| Streep:                 | Vindplaats            |              |                      |
| Breuk:                  | Sleep de vindp        |              |                      |
| Doorzichtigheid:        |                       |              | ^                    |
| Fluorescentie:          | (5                    | )            |                      |
| Mindat URL:             |                       |              | ~                    |
| Begeleidende mineralen: | Opmerkingen           |              |                      |
|                         |                       | <b>`</b>     | ~                    |
|                         | (6                    |              |                      |
|                         |                       |              | ×                    |
| Details                 | Opslagplaats          | Groepen      |                      |
| Datum verwerving:       |                       |              |                      |
| Gevonden 🗌 Te rui       | Sleep de opslagplaats |              |                      |
| Geruild Te koop         |                       |              |                      |
| Gekocht Prijs:          | Aantal exemplaren:    |              | Kies een aktie 🔻     |

1. Mineral info: Enter here the mineral properties. The button with the 3 dots opens the list with minerals:

| TriloBase                             |                                                                  |
|---------------------------------------|------------------------------------------------------------------|
|                                       |                                                                  |
| Taal: Nederlands ~                    | Naam: Calciet                                                    |
| Byelorussiet-(Ce)                     |                                                                  |
| Bystriet<br>Cabrilet                  | Formule: CaCO3                                                   |
| Cadmium                               | Kristal stelsel: Trigonaal                                       |
| Cadmoseliet<br>Cafarsiet              | Dana: 14.1.1.1                                                   |
| Cafetiet                              | (2)                                                              |
| Cahniet                               | Strunz: 5.AB.05                                                  |
| Calciboriet                           | Hardheid: 3                                                      |
| Calciet<br>Calcioancyliet-(Ce)        | Dichtheid: 2.710 g/cm <sup>3</sup>                               |
| Calcioancyliet-(Nd)                   | Kleur: Wit, geel, rood, oranje, blauw, groen, bruin, grijs       |
| Calcioaravaipaiet<br>Calcioburbankiet | Neur. Wit, geel, rood, oranje, blauw, groen, bruin, grjs         |
| Calciocatapleiiet                     |                                                                  |
| Calciocopiapiet<br>Calcioferriet      | Splijting: Perfect                                               |
| Calciohilairiet                       |                                                                  |
| Calciotantiet<br>Calciouranoiet       | Glans: Glasglans, sub-glasglans, harsachtig, wasachtig, parelmot |
| Calcjarliet                           | Streep: Wit                                                      |
| Calciaciet                            | Breuk: Schelpvormig                                              |
| Calderiet                             | IMA status: Geldig (pre-IMA)                                     |
| Caledoniet<br>Calkinsiet-(Ce)         |                                                                  |
| Callaghaniet                          | Doorzichtigheid: Doorzichtig, doorschijnend                      |
| Calomel                               | Mindat URL : http://www.mindat.org/min-859.html                  |
| Calzirtiet                            |                                                                  |
| Camerolaiet<br>Cameroniet             | Kopieer deze informatie naar het<br>mineraal met nummer DA-0002  |
| Campasiet                             |                                                                  |
| Caminiet<br>Campigliaiet              |                                                                  |
| Canaphiet                             |                                                                  |
| Canasiet                              | Sluiten                                                          |
|                                       |                                                                  |

1. Select your mineral from the list with more than 3000 valid and approved IMA minerals.

- 2. The properties of the selected minerals are displayed.
- 3. Use the "Copy" button to copy this information to the currently opened mineral.
- 2. Enter here how and when you acquired the mineral.
- 3. Import up to 99 photo's of the mineral.
- 4. Enter here the description of the mineral.
- 5. Enter here the information of the collecting site (see also the section about the collecting sites)
- 6. Remarks: Enter here the eventual remarks and/or some personal notations.
- 7. Indicate here the rating (from 0 to 5 stars) of the mineral.

Below you will find an example of a filled in mineral:

| 🖶 DA-0002           |                                                                            |                                   |                 |                   | - 0          | ×    |
|---------------------|----------------------------------------------------------------------------|-----------------------------------|-----------------|-------------------|--------------|------|
| - Mineraal info     |                                                                            | 1                                 |                 | DA 0000 - Kourste |              |      |
|                     | Kwarts                                                                     | Afbeeldingen                      |                 | DA-0002 : Kwarts  |              |      |
| Fomule:             | SiO2                                                                       | x                                 |                 |                   |              |      |
| Kristal stelsel:    | Trigonaal                                                                  |                                   |                 |                   |              |      |
| Dana:               | 75.1.3.1                                                                   |                                   |                 |                   |              |      |
| Strunz:             | 4.DA.05                                                                    |                                   |                 |                   |              |      |
| IMA status:         | Geldig (pre-IMA)                                                           |                                   |                 |                   |              |      |
| Kleur:              | Kleurloos, paars, roze, rood, zwart, geel,<br>bruin, groen, blauw, oranje, |                                   |                 |                   |              |      |
| Soliitioa           | Zwak/onduidelijk                                                           | Beschrijving                      | 0.111.117       |                   |              |      |
| Hardheid:           |                                                                            | Afmetingen: 15 x 6                | Gewicht: 155 gr | Karaat:           |              | - 1  |
|                     | 2.65 - 2.66 g/cm <sup>3</sup>                                              |                                   |                 |                   |              | ^    |
|                     | Glasglans                                                                  |                                   |                 |                   |              | ~    |
| Streep:             |                                                                            |                                   |                 |                   |              |      |
|                     | Schelpvormig                                                               | - Vindplaats<br>Sleep de vindplaa | ts naar hier    |                   |              |      |
|                     | Doorzichtig, doorschijnend                                                 |                                   |                 |                   |              | ~    |
| Fluorescentie:      |                                                                            |                                   |                 |                   |              |      |
| Mindat URL:         | http://www.mindat.org/min-3337.html                                        |                                   |                 |                   |              | ~    |
| Begeleidende        | mineralen:                                                                 | Opmerkingen                       |                 |                   |              |      |
|                     | ^                                                                          |                                   |                 |                   |              | ~    |
|                     |                                                                            |                                   |                 |                   |              |      |
|                     | ~                                                                          |                                   |                 |                   |              | ~    |
| Details             |                                                                            | slagplaats (                      | Groepen         |                   |              |      |
| Datum verwer        |                                                                            | -                                 |                 |                   |              |      |
| Gevonden            | 🗌 Te ruil                                                                  |                                   |                 | naar hier         |              |      |
| Geruild<br>Geschenk | Te koop                                                                    | naar hier                         |                 |                   |              |      |
| Gekocht             | Prijs:                                                                     | Aantal exemplaren: 1              |                 |                   | Kies een akt | ie • |

# The artifacts

| TriloBase 8.0.0.0         |          |        |            |             |                | -               | - 🗆 X              |
|---------------------------|----------|--------|------------|-------------|----------------|-----------------|--------------------|
| Fossielen                 |          |        |            |             |                | - Filter        |                    |
| Mineralen                 | A        | Nummer | Туре       | Materiaal   | Periode        | Cultuur         | Waardering         |
| Artefacten                | ۲        |        |            |             |                |                 |                    |
| Vindplaatsen              | ٨        |        |            |             |                |                 |                    |
| Groepen                   | <b>1</b> |        |            |             | lijst is leeg. |                 |                    |
| Bibliografie              | 4        |        | Voeg eleme | nten toe me | et de menu "   | Kies een aktie" |                    |
| Opslagplaats              |          |        |            |             |                |                 |                    |
|                           |          |        |            |             |                |                 |                    |
|                           |          |        |            |             |                |                 |                    |
|                           |          |        |            |             |                |                 | Kies een aktie 🔻   |
| Trilobase_8.fdb - Artefac | ts : {0} |        |            |             |                | Nederlands      | 🝷 Instellingen 🕸 🚲 |

1. The artifact section is empty. You can now start entering the artifacts from your collection in the database. Click on the button "Select an action..." and select "Add new artifact" from the menu.

| Voeg nieuw artefa | act toe        |                                           | x |
|-------------------|----------------|-------------------------------------------|---|
|                   | DA-000         | Mer van het artefact dat u wil toevoegen: |   |
| Kopieer           | Uw naam: Danny | 2                                         |   |
|                   | Typologie      | Waardering                                |   |
|                   | Ontdekkking    | Afbeeldingen                              |   |
|                   | Vervaardiging  | Beschrijving                              |   |
|                   | Details        | Vindplaats                                |   |
|                   | Opslagplaats   | Opmerkingen                               |   |
|                   | Groepen        |                                           |   |
|                   |                |                                           |   |
| (                 | B Toevoegen    | Afbreken                                  |   |

- 1. Enter here the identification number of the artifact. Example DA-0003 Attention: The number may not contain special characters like \* or %.
- 2. Your name is added automatically

| 🖳 DA-0003                                                     |                                                                                 | - 🗆 X                                                 |
|---------------------------------------------------------------|---------------------------------------------------------------------------------|-------------------------------------------------------|
| Typologie<br>Type:<br>Materiaal:<br>Periode:<br>Cuituur:      | Abeeldingen<br>Sleep de afbeeldingen naar<br>of<br>dubbelklik hier              | DA-0003 : Pijlpunt Andra Andra                        |
| Ontdekkking<br>Manier van zoeken:<br>Opgravingecoordinaten:   | Ametingen:                                                                      | Gewicht:                                              |
| Vervaardiging<br>Manier van vervaardiging:<br>3<br>Decoratie: | Vindplaats<br>Sleep de vindplaats naar l                                        | hier<br>v                                             |
| Inscriptie:                                                   | 8                                                                               | ~ ~                                                   |
| Details Datum verwerving: Gevonden Geruid Gescherk Gekocht    | Opslagplaats Groe<br>Sleep de opslagplaats<br>naar hier<br>Aantal exemplaren: 1 | pen<br>Sleep de groepen naar hier<br>Kies een aktie • |

3. Click the "Add" button. A new artifact is now added tot he database.

You can now start filling in all the fields:

- 1. Typology: Enter here the type and material of the objects.
- 2. Discovery: How is the object found: field prospection, excavation, ...
- 3. Manufacturing: How is the object manufactured en eventually decorated?
- 4. Enter here how and when you acquired the artifact.
- 5. Import up to 99 photo's of the artifact.
- 6. Enter here the description of the artifact.
- 7. Enter here the information of the collecting site (see also the section about the collecting sites)
- 8. Remarks: Enter here the eventual remarks and/or some personal notations.
- 9. Indicate here the rating (from 0 to 5 stars) of the artifact.

## The images

You can store up to 99 images with each item (fossil, mineral or artifact). You can open an image by double clicking on it:

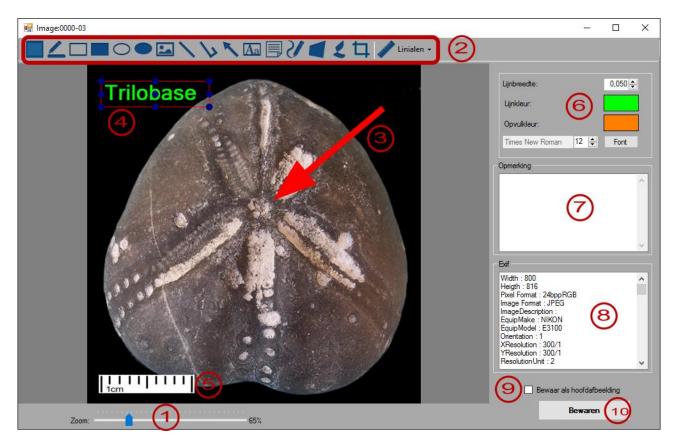

- 1. You can use the slider to zoom in and out.
- 2. The menu shows all the actions you can perform: Mark, draw (filled) rectangles, draw ellipses, import other images, insert lines and arrows, insert text, add post-its, draw free lines, crop and add rulers.
- 3. Example of an arrow
- 4. Example of a text (note that the text is currently selected)
- 5. Ruler (1cm)
- 6. Adapt the colours, sizes and fonts.
- 7. Enter here free tekst about het photo
- 8. EXIF information of the photo
- 9. Check if this is the main (first) photo
- 10. Save the changes.

All the objects (lines, rectangles, tekst,...) you add tot he image are vector objects.

When a vector object is selected (see point 4) you can use the handles to resize, move and eventually delete the object. When you hit the "Save" button (see point 10) the objects are burned into the image. They become then an integral part of the photo and can't be removed or changed any more.

# The collecting sites

| 🎆 TriloBase 8.0.0.0                                                                                                    |                                                                                                    |                                                                                                    |                                                                                                    |                                                                                                    | - 0                 | ×                |
|----------------------------------------------------------------------------------------------------|----------------------------------------------------------------------------------------------------|----------------------------------------------------------------------------------------------------|----------------------------------------------------------------------------------------------------|----------------------------------------------------------------------------------------------------|---------------------|------------------|
|                                                                                                    |                                                                                                    |                                                                                                    |                                                                                                    |                                                                                                    |                     |                  |
| Fossielen                                                                                                    |                                                                                                    | Vindplaats                                                                                                    | Land                                                                                                    | Naam                                                                                                    |                     | ^                |
|                                                                                                    | _                                                                                                    | 🕀 Achannaras quarry (4)                                                                                                    | UK                                                                                                    |                                                                                                    |                     |                  |
|                                                                                                    |                                                                                                    | — Aiguines (0)                                                                                                    | France (04 - Alpes-de-Haute-Provence)                                                                                                    |                                                                                                    |                     |                  |
| Mineralen                                                                                                    | 1                                                                                                    | Alberta (algemeen) (0)                                                                                                    | Canada                                                                                                    |                                                                                                    |                     | _                |
|                                                                                                    | _                                                                                                    | Algarve (algemeen) (0)                                                                                                    | Portugal                                                                                                    |                                                                                                    |                     |                  |
|                                                                                                    |                                                                                                    | - Ammelhofen steinbruch (0)                                                                                                    | Germany                                                                                                    |                                                                                                    |                     |                  |
| Artefacten                                                                                                    |                                                                                                    | Antelope Springs (11)                                                                                                    | USA (UT)                                                                                                    |                                                                                                    |                     |                  |
|                                                                                                    | _                                                                                                    | Attainville (0)                                                                                                    | France                                                                                                    |                                                                                                    |                     |                  |
|                                                                                                    |                                                                                                    | E-Ault (3)                                                                                                    | France (80 - Somme)                                                                                                    |                                                                                                    |                     |                  |
| Vindplaatsen                                                                                                    |                                                                                                    | Barvaux - spoorweg (3)                                                                                                    | België                                                                                                    |                                                                                                    |                     |                  |
|                                                                                                    |                                                                                                    |                                                                                                    | France<br>France (80 - Somme)                                                                                                    |                                                                                                    |                     |                  |
|                                                                                                    |                                                                                                    | +-Boussu-en-Fagne - Cimetière (1)                                                                                                    | België                                                                                                    |                                                                                                    |                     |                  |
| Groepen                                                                                                    |                                                                                                    | Bouvancourt (5)                                                                                                    | France (51 - Mame)                                                                                                    |                                                                                                    |                     |                  |
|                                                                                                    |                                                                                                    | Bruneval (0)                                                                                                    | France                                                                                                    |                                                                                                    |                     |                  |
|                                                                                                    | 1                                                                                                    | ⊕ Buttenheim (15)                                                                                                    | Germany                                                                                                    |                                                                                                    |                     |                  |
| Bibliografie                                                                                                    |                                                                                                    | Camplong D'Aude (0)                                                                                                    | France (11 - Aude)                                                                                                    |                                                                                                    |                     |                  |
|                                                                                                    |                                                                                                    | E-Cap-blanc-Nez (18)                                                                                                    | France (62 - Pas-De-Calais)                                                                                                    |                                                                                                    |                     |                  |
| 0                                                                                                    |                                                                                                    | -Carrière Lion (0)                                                                                                    | België                                                                                                    |                                                                                                    |                     |                  |
| Opslagplaats                                                                                                    |                                                                                                    | Castellolí (0)                                                                                                    | Spain                                                                                                    |                                                                                                    |                     |                  |
|                                                                                                    |                                                                                                    | -Cava di Spicchio (0)                                                                                                    | Italy                                                                                                    |                                                                                                    |                     |                  |
|                                                                                                    |                                                                                                    | - Chambless (0)                                                                                                    | USA (CA)                                                                                                    |                                                                                                    |                     |                  |
|                                                                                                    |                                                                                                    | - Chaumont en Vexin - Bertichères (24)                                                                                                    | France                                                                                                    |                                                                                                    |                     |                  |
|                                                                                                    |                                                                                                    | -Chesapeake Beach (0)                                                                                                    | USA (MA)                                                                                                    |                                                                                                    |                     |                  |
|                                                                                                    |                                                                                                    | te⊢Dobs Linn (20)                                                                                                    | UK                                                                                                    |                                                                                                    |                     |                  |
|                                                                                                    |                                                                                                    | I∓⊢ Draize (2)                                                                                                    | France (08 - Ardennes)                                                                                                    |                                                                                                    | _                   |                  |
|                                                                                                    |                                                                                                    |                                                                                                    |                                                                                                    |                                                                                                    | Kies een akt        | tie <del>•</del> |
|                                                                                                    |                                                                                                    |                                                                                                    |                                                                                                    |                                                                                                    |                     |                  |
| <b>T 1 1 1</b>                                                                                                    |                                                                                                    | (2) (405)                                                                                                    |                                                                                                    |                                                                                                    | 1 1 1 1             | -                |
| Trilobase_8.fdb - Selec                                                                                                    | cted Barvaux                                                                                                    | - spoorweg (3) of 136 items                                                                                                    |                                                                                                    | Nederlan                                                                                                    | ds 👻 Instellin      | igen 🔯 🧮         |
|                                                                                                    | cted Barvaux                                                                                                    | <ul> <li>spoorweg (3) of 136 items</li> </ul>                                                                                                    |                                                                                                    | Nederlan                                                                                                    | ds + Instellin<br>— | -                |
| Trilobase_8.fdb - Selec                                                                                                    | cted Barvaux                                                                                                    |                                                                                                    |                                                                                                    | Nederlan                                                                                                    |                     | -                |
|                                                                                                    | cted Barvaux                                                                                                    |                                                                                                    | aux - spoorweg                                                                                                    | Nederlan                                                                                                    |                     | -                |
|                                                                                                    | cted Barvaux                                                                                                    |                                                                                                    | aux - spoorweg<br>Type: 11 : Ralroad                                                                                                    | Nederlan                                                                                                    |                     | -                |
| Barvaux - spoorweg                                                                                                    | België                                                                                                    |                                                                                                    | Type: 11 : Railroad                                                                                                    | ~                                                                                                    |                     | -                |
| Barvaux - spoorweg                                                                                                    | België<br>Namur                                                                                                    |                                                                                                    | Type: 11 : Railroad                                                                                                    | ✓<br>Openbare eigendom                                                                                                    |                     | -                |
| Barvaux - spoorweg                                                                                                    | België                                                                                                    |                                                                                                    | Type: 11 : Railroad                                                                                                    | ✓<br>Openbare eigendom                                                                                                    |                     | -                |
| Barvaux - spoorweg                                                                                                    | Belgie<br>Namur<br>Barvaux                                                                                                    |                                                                                                    | Type: 11 : Railroad                                                                                                    | ✓<br>Openbare eigendom                                                                                                    |                     | -                |
| Barvaux - spoorweg                                                                                                    | België<br>Namur<br>Barvaux<br>4 km east of D                                                                                                    | Barva                                                                                                    | Type: 11 : Railroad                                                                                                    | ✓<br>Openbare eigendom                                                                                                    |                     | -                |
| Barvaux - spoorweg<br>Departement/Provincie:<br>Stad/Gemeente:<br>Nabigelegen stad:<br>GPS:                                                                                                    | Belgie<br>Namur<br>Barvaux<br>4 km east of D<br>50.341, 5.489                                                                                                    | Barva<br>urbuy. 120 km from Brussels                                                                                                    | Type: 11 : Railroad<br>Prive eigendom<br>Contact: The collecting site belongs to the                                                                                                    | ✓<br>Openbare eigendom                                                                                                    |                     | -                |
| Barvaux - spoorweg<br>Departement/Provincie:<br>Stad/Gemeente:<br>Nabigelegen stad:<br>GPS:                                                                                                    | Belgie<br>Namur<br>Barvaux<br>4 km east of D<br>50.341, 5.489<br>en breedtegraa                                                                                                    | Barva<br>urbuy, 120 km from Brussels<br>d, gescheiden door een komma                                                                                                    | Type: 11 : Railroad<br>Prive eigendom<br>Contact: The collecting site belongs to th<br>Beschrijving: Classic site from the upper Dev                                                                                                    | Openbare eigendom     In MBS-SNCB, the Belgian railroad cor                                                                                                    | - C                 |                  |
| Barvaux - spoorweg<br>Departement/Provincie:<br>Stad/Gemeente:<br>Nabigelegen stad:<br>GPS:                                                                                                    | Belgie<br>Namur<br>Barvaux<br>4 km east of D<br>50.341, 5.489                                                                                                    | Barva<br>urbuy, 120 km from Brussels<br>d, gescheiden door een komma                                                                                                    | Type: 11 : Railroad<br>Prive eigendom<br>Contact: The collecting site belongs to th<br>Beschrijving: Classic site from the upper Dev Do not enter the railroad itsef. T Pendo 1: Upper Devonian - Frasr                                                            | Openbare eigendom In Openbare eigendom In Openbare eigendom In Openbare eigendom In Openbare eigendom In Openbare eigendom In Openbare eigendom In Openbare transforment openbare transforment openbare (submathr) : - Spirfer                                                                                                    | - C                 | 1 X              |
| Barvaux - spoorweg<br>Departement/Provincie:<br>Stad/Gemeente:<br>Nabigelegen stad:<br>GPS:                                                                                                    | Belgie<br>Namur<br>Barvaux<br>4 km east of D<br>50.341, 5.489<br>en breedtegraa                                                                                                    | Barva<br>urbuy, 120 km from Brussels<br>d, gescheiden door een komma                                                                                                    | Type: 11 : Railroad<br>Prive eigendom<br>Contact: The collecting site belongs to th<br>Beschrijving: Classic site from the upper Dev<br>Do not enter the railroad itself. T<br>Period : Upper Devonian - Frass<br>Cyrtospirfer Verneuit - Schizopf                 | Openbare eigendom MMBS-SNCB, the Belgian rairoad cor                                                                                                    | - C                 | 1 X              |
| Barvaux - spoorweg   Land: Departement/Provincie: Stad/Gemeente: Nabijgelegen stad: GPS: Geeft de lengte- Andere coordinaten: Wegbeschrijving:                                                                                                    | Belgic<br>Namur<br>Barvaux<br>4 km east of D<br>50.341, 5.489<br>en breedtegraa<br>Google ma                                                                                                    | Barva<br>urbuy, 120 km from Brussels<br>d. gescheiden door een komma<br>ps Bing maps                                                                                                    | Type: 11 : Railroad<br>Prive eigendom<br>Contact: The collecting site belongs to th<br>Beschrijving: Classic site from the upper Dev Do not enter the railroad itsef. T Pendo 1: Upper Devonian - Frasr                                                            | Openbare eigendom In Openbare eigendom In Openbare eigendom In Openbare eigendom In Openbare eigendom In Openbare eigendom In Openbare eigendom In Openbare transforment openbare transforment openbare (submathr) : - Spirfer                                                                                                    | - C                 | 1 X              |
| Barvaux - spoorweg  Land: Departement/Provincie: Stad/Gemeente: Nabigelegen stad: GPS: Geeft de langte- (2) Andere coordinaten: Wegbeschrijving: From the center of Barvaux                                                                                                    | Belgic<br>Namur<br>Barvaux<br>4 km east of D<br>50.341, 5.489<br>en breedtegraa<br>Google ma                                                                                                    | Barva<br>urbuy, 120 km from Brussels<br>d. gescheiden door een komma<br>ps Bing maps                                                                                                    | Type: 11 : Railroad<br>Prive eigendom<br>Contact: The collecting site belongs to th<br>Beschrijving: Classic site from the upper Dev<br>Do not enter the railroad itself. T<br>Period : Upper Devonian - Frass<br>Cyrtospirfer Verneuit - Schizopf                 | Openbare eigendom In Openbare eigendom In Openbare eigendom In Openbare eigendom In Openbare eigendom In Openbare eigendom In Openbare eigendom In Openbare transforment openbare transforment openbare (submathr) : - Spirfer                                                                                                    | - C                 | 1 X              |
| Barvaux - spoorweg  Land: Departement/Provincie: Stad/Gemeente: Nabigelegen stad: GPS: Geeft de lengte-r Carbon Andere coordinaten: Wegbeschnjving: From the center of Barvaux and Marche. After 600 m, turn left and ta                                                                                                    | Belgie<br>Namur<br>Barvaux<br>4 km east of D<br>50.341, 5.489<br>en breedtegraa<br>Google ma<br>c, take the N86<br>ake the Rue de                                                                                                    | Barva<br>urbuy, 120 km from Brussels<br>d, gescheiden door een komma<br>aps Bing maps<br>in the direction of hotton<br>as Hazalles.                                                                                                | Type: 11 : Railroad<br>Prive eigendom<br>Contact: The collecting site belongs to th<br>Beschrijving: Classic site from the upper Dev<br>Do not enter the railroad itself. T<br>Period : Upper Devonian - Frass<br>Cyrtospirfer Verneuit - Schizopf                 | Openbare eigendom In Openbare eigendom In Openbare eigendom In Openbare eigendom In Openbare eigendom In Openbare eigendom In Openbare eigendom In Openbare transforment openbare transforment openbare (submathr) : - Spirfer                                                                                                    | - C                 | - X              |
| Barvaux - spoorweg  Barvaux - spoorweg  Land: Departement/Provincie: Stad/Gemeente: Nabijgelegen stad: GPS: Geeft de langte- Andere coordinaten: Wegbeschrijving: From the rejing: From the rejing: From the rejing: From the rejing: After 600 m, tum left and t After 6 we hondred meters                                                                                                    | Belgie<br>Namur<br>Barvaux<br>4 km east of D<br>50.341, 5.489<br>en breedtegraa<br>Google ma<br>c, take the N86<br>ake the Rue de<br>ake the Rue de<br>ake the Rue de                                                                                                    | Barva<br>urbuy, 120 km from Brussels<br>d. gescheiden door een komma<br>ups Bing maps                                                                                                    | Type: 11 : Railroad<br>Prive eigendom<br>Contact: The collecting site belongs to th<br>Beschrijving: Classic site from the upper Dev<br>Do not enter the railroad itself. T<br>Period : Upper Devonian - Frass<br>Cyrtospirfer Verneuit - Schizopf                 | Openbare eigendom In Openbare eigendom In Openbare eigendom In Openbare eigendom In Openbare eigendom In Openbare eigendom In Openbare eigendom In Openbare transforment openbare transforment openbare (submathr) : - Spirfer                                                                                                    | - C                 | 1 X              |
| Barvaux - spoorweg  Land: Departement/Provincie: Stad/Gemeente: Nabigelegen stad: GPS: Geeft de lengte- Comparison Andere coordinaten: Wegbeschnijving: From the center of Barvaux and Marche. After 600 m, tum left and t After a few hondred meters Immediately after the tunne 300 meters.                                                                                                    | Belgie<br>Namur<br>Barvaux<br>4 km east of D<br>50.341, 5.489<br>en breedtegraa<br>Google ma<br>Google ma<br>c, take the N86<br>ake the Rue de<br>s, you will enter<br>il, turn right and                                                                                                    | Barva                                                                                                    | Type: 11 : Railroad<br>Prive eigendom<br>Contact: The collecting site belongs to th<br>Beschrijving: Classic site from the upper Dev<br>Do not enter the railroad itself. T<br>Period : Upper Devonian - Frass<br>Cyrtospirfer Verneuit - Schizopf                 | Openbare eigendom In Openbare eigendom In Openbare eigendom In Openbare eigendom In Openbare eigendom In Openbare eigendom In Openbare eigendom In Openbare transforment openbare transforment openbare (submathr) : - Spirfer                                                                                                    | - C                 | n.               |
| Barvaux - spoorweg  Land: Departement/Provincie: Stad/Gemeente: Nabijgelegen stad: GPS: Geeft de lengte- Geschtigving: From the center of Barvaux and Marche. After 600 m, turn left and ta After a few hondred meterse Immediately after the turne                                                                                                    | Belgie<br>Namur<br>Barvaux<br>4 km east of D<br>50.341, 5.489<br>en breedtegraa<br>Google ma<br>Google ma<br>c, take the N86<br>ake the Rue de<br>s, you will enter<br>il, turn right and                                                                                                    | Barva                                                                                                    | Type: 11 : Railroad<br>Prive eigendom<br>Contact: The collecting site belongs to th<br>Beschrijving: Classic site from the upper Dev<br>Do not enter the railroad itself. T<br>Period : Upper Devonian - Frass<br>Cyrtospirfer Verneuit - Schizopf                 | Openbare eigendom In Openbare eigendom In Openbare eigendom In Openbare eigendom In Openbare eigendom In Openbare eigendom In Openbare eigendom In Openbare transforment openbare transforment openbare (submathr) : - Spirfer                                                                                                    | - C                 | 1 X              |
| Barvaux - spoorweg  Barvaux - spoorweg  Land: Departement/Provincie: Stad/Gemeente: Nabijgelegen stad: GPS: Geeft de langte- Wegbeschrijving: From the center of Barvaux and Marche. After a few hondred meters Immediately after the tunne 300 meters. Park your car and search ti                                                                                                    | Belgie<br>Namur<br>Barvaux<br>4 km east of D<br>50.341, 5.489<br>en breedtegraa<br>Google ma<br>Google ma<br>c, take the N86<br>ake the Rue de<br>s, you will enter<br>il, turn right and                                                                                                    | Barva<br>urbuy, 120 km from Brussels<br>d, gescheiden door een komma<br>sps Bing maps<br>in the direction of hotton<br>is Hazalles.<br>a turnel under the railroad.<br>follow the railroad for some<br>d. The fossils are found in | Type: 11 : Railroad<br>Prive eigendom<br>Contact: The collecting site belongs to th<br>Beschrijving: Classic site from the upper Dev<br>Do not enter the railroad itself. ]<br>Period : Upper Devonian - Frasr<br>Cytospirifer Verneuli - Schizoph<br>less common. | Openbare eigendom In Openbare eigendom In Openbare eigendom In Openbare eigendom In Openbare eigendom In Openbare eigendom In Openbare eigendom In Openbare transforment openbare transforment openbare (submathr) : - Spirfer                                                                                                    | - C<br>mpany.       | n.               |
| Barvaux - spoorweg  Barvaux - spoorweg  Land: Departement/Provincie: Stad/Gemeente: Nabijgelegen stad: GPS: Geeft de langte- Wegbeschrijving: From the center of Barvaux and Marche. After a few hondred meters Immediately after the tunne 300 meters. Park your car and search ti                                                                                                    | Belgie<br>Namur<br>Barvaux<br>4 km east of D<br>50.341, 5.489<br>en breedtegraa<br>Google ma<br>Google ma<br>c, take the N86<br>ake the Rue de<br>s, you will enter<br>il, turn right and                                                                                                    | Barva<br>urbuy, 120 km from Brussels<br>d, gescheiden door een komma<br>sps Bing maps<br>in the direction of hotton<br>is Hazalles.<br>a turnel under the railroad.<br>follow the railroad for some<br>d. The fossils are found in | Type: 11 : Railroad<br>Prive eigendom<br>Contact: The collecting site belongs to th<br>Beschrijving: Classic site from the upper Dev<br>Do not enter the railroad itself. ]<br>Period : Upper Devonian - Frasr<br>Cytospirifer Verneuli - Schizoph<br>less common. | Openbare eigendom  NMBS-SNCB, the Belgian railroad cor  Solution  onian. The fossils can be found along th  There is a train every hour in each direct  inaBrachiopedes (abundart) : - Spirfer  oria striatulaOther fossils can also be for  Solution  Solution | - C<br>mpany.       | n. ~             |
| Barvaux - spoorweg  Land: Departement/Provincie: Stad/Gemeente: Nabigelegen stad: GPS: Geeft de lengte-r Geeft de lengte-r Geeft de lengte | België<br>Namur<br>Barvaux<br>4 km east of D<br>50.341, 5.489<br>en breedtegraa<br>Google ma<br>Google ma<br>c, take the N86<br>ake the Rue de<br>, you will enter<br>ake the Rue de<br>, you will enter<br>ake the Rue de<br>he railroad taluc                                                                                | Barva                                                                                                    | Type: 11 : Railroad<br>Prive eigendom<br>Contact: The collecting site belongs to th<br>Beschrijving: Classic site from the upper Dev<br>Do not enter the railroad itself. ]<br>Period : Upper Devonian - Frasr<br>Cytospirifer Verneuli - Schizoph<br>less common. | Openbare eigendom  NMBS-SNCB, the Belgian railroad cor  Solution  onian. The fossils can be found along th  There is a train every hour in each direct  inaBrachiopedes (abundart) : - Spirfer  oria striatulaOther fossils can also be for  Solution  Solution | - C<br>mpany.       | n. ^             |
| Barvaux - spoorweg  Barvaux - spoorweg  Land: Departement/Provincie: Stad/Gemeente: Nabijgelegen stad: GPS: Geeft de legate- Andere coordinaten: Wegbeschnjving: From the center of Barvaux and Marche. After a few hondred meters Immediately after the tunne 300 meters. Park your car and search th the loose material.  Eventor of the search th the loose material.  Eventor of the search th the loose material.                                                                                                    | Belgic<br>Namur<br>Barvaux<br>4 km east of D<br>50.341, 5.489<br>en breedtegraa<br>Google ma<br>c, take the N86<br>dake the Rue de<br>ake the Rue de<br>ake the Rue de<br>ake the Rue de<br>ake the Rue de<br>ake the Rue de<br>ake the Rue de<br>ake the Rue de<br>ake the Rue de<br>ake the Rue de<br>ake the railroad taluc | Barva<br>urbuy, 120 km from Brussels<br>d, gescheiden door een komma<br>sps Bing maps<br>in the direction of hotton<br>is Hazalles.<br>a turnel under the railroad.<br>follow the railroad for some<br>d. The fossils are found in | Type: 11 : Railroad<br>Prive eigendom<br>Contact: The collecting site belongs to th<br>Beschrijving: Classic site from the upper Dev<br>Do not enter the railroad itself. ]<br>Period : Upper Devonian - Frasr<br>Cytospirifer Verneuli - Schizoph<br>less common. | Openbare eigendom  NMBS-SNCB, the Belgian railroad cor  Solution  onian. The fossils can be found along th  There is a train every hour in each direct  inaBrachiopedes (abundart) : - Spirfer  oria striatulaOther fossils can also be for  Solution  Solution | - C<br>mpany.       | n. ~             |
| Barvaux - spoorweg  Land: Departement/Provincie: Stad/Gemeente: Nabigelegen stad: GPS: Geeft de lengte-r Geeft de lengte-r Geeft de lengte | Belgic<br>Namur<br>Barvaux<br>4 km east of D<br>50.341, 5.489<br>en breedtegraa<br>Google ma<br>c, take the N86<br>dake the Rue de<br>ake the Rue de<br>ake the Rue de<br>ake the Rue de<br>ake the Rue de<br>ake the Rue de<br>ake the Rue de<br>ake the Rue de<br>ake the Rue de<br>ake the Rue de<br>ake the railroad taluc | Barva                                                                                                    | Type: 11 : Railroad<br>Prive eigendom<br>Contact: The collecting site belongs to th<br>Beschrijving: Classic site from the upper Dev<br>Do not enter the railroad itself. ]<br>Period : Upper Devonian - Frasr<br>Cytospirifer Verneuli - Schizoph<br>less common. | Openbare eigendom  NMBS-SNCB, the Belgian railroad cor  Solution  onian. The fossils can be found along th  There is a train every hour in each direct  inaBrachiopedes (abundart) : - Spirfer  oria striatulaOther fossils can also be for  Solution  Solution | - C<br>mpany.       | n. ~             |

- 1. Enter here the adres and locality of the collecting site.
- 2. The GPS coordinates (in decimal format) can be used to call Google Maps or bing Maps.
- 3. Store documents and photos of the collecting site on your computer
- 4. Select the type of collecting site
- 5. Contact information.
- 6. Description (geology, ...)
- 7. Free space for your personal notations and remarks.

# The groups

| TriloBase 8.0.0.0          |                                                                                                    |                                                                                                 | _              |            | × |
|----------------------------|----------------------------------------------------------------------------------------------------|-------------------------------------------------------------------------------------------------|----------------|------------|---|
| Fossielen                  | Groepen                                                                                                    | Naam                                                                                            |                |            | ^ |
| Mineralen                  | Brachiopoda (29)     Cephalopoda (30)     Chondrichthyes (10)                                                                                                    |                                                                                                 |                |            |   |
| Artefacten                 | Crinoidea (5)     Decapoda (17)     Echinoidea (341)                                                                                                    |                                                                                                 |                |            |   |
| Vindplaatsen               | Ex coll. erik haelterman (106)<br>Ex coll. guillaume robert (23)<br>Ex coll. richard grootjans (1)<br>Foraminifera (4)                                              |                                                                                                 |                |            |   |
| Groepen                    | CP Polariaminera (4)     OA-0797     OA-0980     OA-0980     OZ2003-01                                                                                              | Nummulites sp.<br>Nummulites perforatus (de Montfort, 1808)<br>Nummulites laevigatus, Bruguière |                |            |   |
| Bibliografie               | Castropoda (100)     Graptolithina (38)                                                                                                    | Nummulites laevigatus, Bruguière                                                                |                |            |   |
| Opslagplaats               | Hydrozoa (2)     Hydrozoa (2)     Hydrozoa (2)     Halacostraca (9)     Pathologisch (6)     Plantae (20)     Porifera (5)     Rulimateriaal (1)     Scanboonda (2) |                                                                                                 | Kies           | een aktie. | ~ |
| Trilobase_8.fdb - Selected | d Foraminifera (4) of 31 items                                                                                                    |                                                                                                 | Nederlands + 1 | -          |   |

Trilobase allows you to create an unlimited number of (virtual) groups. You can tehn attribute items to these groups. An item can belong to 0, 1 or more groups.

Drag groups tot he fossil, mineral or artifact:

|                         |                                                                                                 | [                                       | 🛃 DA-0980                                                     | - 🗆 ×                                                                                                    |
|-------------------------|-------------------------------------------------------------------------------------------------|-----------------------------------------|---------------------------------------------------------------|----------------------------------------------------------------------------------------------------|
| TriloBase 8.0.0.0       |                                                                                                 |                                         | Geologie<br>Era:                                              | Abeeldingen DA-0980 : Nummulites perforatus                                                                      |
| Fossielen               | Groepen                                                                                         | Naam                                    | Periode:<br>Tijdperk:                                         |                                                                                                    |
| Mineralen               | Brachiopoda (29)     Cephalopoda (30)     Chondrichthyes (10)                                   |                                         | Tijd:                                                         |                                                                                                    |
| Artefacten              | Crinoidea (5)<br>Decapoda (17)<br>Echinoidea (341)                                              |                                         | Deelepoch : Lutetiaan<br>Mijoen jaar geleden : 40.4 - 48.6 v  | Bachtung                                                                                                    |
| Vindplaatsen            | Ex coll. enk haeterman (106)<br>Ex coll. guillaume robert (23)<br>Ex coll. michaid grog ans (1) |                                         | Rijk: Protista<br>Stam: Granoloreticulosa                     | Ministrigen Gewicht:                                                                                             |
| Groepen                 | P-Foraminfera (4)                                                                               | Nummulites sp.<br>Nummulites perfor     | Onderstam:<br>Klasse: Foraminifera<br>Onderklasse:            | v                                                                                                    |
| Bibliografie            | Z-2003-01<br>Z200804-01<br>@-Gastropoda (100)                                                   | Nummulites laeviga<br>Nummulites laevig | Superorde:<br>Orde: Foraminiferida                            | Windplase           Steep de vindplaats naar hier           Oxele Tursl (~ Tursl & Gorge), Tensylvana, Reemerië. |
| Opslagplaats            | Graptolithina (38)<br>()- Hydrozoa (2)<br>- Malacostraca (9)                                    |                                         | Ontworde: Rotalina<br>Infraorde:<br>Superfamilie: Nummultacco | v                                                                                                    |
|                         | Pathologisch (6)     Plantae (20)                                                               | _                                       | Familie: Nummulitidae<br>Geslacht: Nummulities                | Opmerkingen                                                                                                    |
|                         | C) Finance (20)<br>C - Ponfera (5)<br>C - Rulimateriaal (1)<br>C - Snardwonda (2)               |                                         | Ondergeslach<br>Soort: perforatus (de Montfort, 1808)         | Gebregen van Gengely Juhäsh,<br>Hege Let 48, IV/7.<br>3524 Mazer<br>Hungary                                      |
|                         |                                                                                                 |                                         | Details<br>Datum verwerving: 31 juni 2010                     | Opelagolasts Groepen<br>Kamer: ? X Forominfera X                                                                 |
| Trilobase_8.fdb - Selec | ted Foraminifera (4) of 31 items                                                                |                                         | Gevonden ☐ Te rul<br>Geruld ☐ Te koop<br>Geschenk Prijs:      | Kaner: ? × Foramnfera ×<br>Kaet: Box "Alefe i"<br>Lode:<br>Aartal exemplanen: 11 Kies een akte                   |
|                         |                                                                                                 |                                         |                                                               | Nes cen aktie *                                                                                                  |

- First select the group (1 click). Click again and keep the left mouse button pressed. Drag (move) the group to the fossil, mineral or fossil.
- 2. Release the mouse button. The group is now added to the item. Repeat this action for each group you want to add to the item.

# The bibliography

| TriloBase 8.0.0.0          |          |    |                 |                      |                                  |                              | _          |        | ×   |      |
|----------------------------|----------|----|-----------------|----------------------|----------------------------------|------------------------------|------------|--------|-----|------|
| Fossielen                  | 0        |    |                 |                      |                                  |                              | ter        |        |     |      |
|                            |          | ld | Auteur          | Titel                |                                  | Sleutelwoorder               |            |        |     |      |
| Mineralen                  |          |    | Alexandre Danny | The art of fossil c  |                                  | Fossil collecting            |            |        | -88 |      |
|                            |          | 2  | Alexandre, D.   | The Art of Fossil of | collecting, Part II              |                              |            |        |     |      |
| Artefacten                 | ۲        |    |                 |                      |                                  |                              |            |        |     |      |
|                            |          |    | Bibliography    |                      |                                  |                              |            |        |     | ×    |
| Vindplaatsen               |          |    |                 | Auteur(en):          | Alexandre Danny                  |                              |            |        |     | Û    |
| Groepen                    |          |    |                 | Titel:               | The art of fossil collecting,    | nat l                        |            |        |     |      |
| -                          |          |    |                 | Their.               | The art of rossil collecting,    | parti                        |            |        |     |      |
| Bibliografie               | 4        |    |                 |                      |                                  |                              | _          |        |     | ~    |
|                            |          |    | Uitgever en jaa | r: Trilobase, 2015   |                                  |                              | ISBN : 123 | 456789 |     |      |
| Opslagplaats               |          |    | Type publicatie |                      |                                  |                              |            |        |     |      |
|                            |          |    | Abstrac         | : This book expla    | ins the how-to's of fossil colle | ecting. What material should | be used.   |        |     | ^    |
|                            |          |    |                 |                      |                                  |                              |            |        |     | - 11 |
|                            |          |    | Claudaluseedas  |                      |                                  |                              |            |        |     | ~    |
|                            |          |    | Sieuteiwoorder  | Fossil collecting    |                                  |                              |            |        |     | ^    |
|                            |          |    |                 |                      |                                  |                              |            |        |     | ~    |
| Trilobase_8.fdb - 2 biblio | graphies |    | Andere info     | 0                    |                                  |                              |            |        |     | ^    |
|                            |          |    |                 |                      |                                  |                              |            |        |     |      |
|                            |          |    |                 |                      |                                  |                              |            |        |     | ~    |

In teh bibliography section, you can enter your bibliography. The main screen shows the authors, titels and keywords. The filter is usefull to make selections.

# The storage

| 🚟 TriloBase 8.0.0.0      |                                                            |                 |           | ×      |
|--------------------------|------------------------------------------------------------|-----------------|-----------|--------|
| Fossielen                | Opslagplaats Naam                                          |                 |           | ^      |
|                          | F- Kelder (1)     Box "Zee-egels 1"                        |                 |           |        |
| Mineralen                | S511-12 Psammechinus sp.                                   |                 |           |        |
| Artefacten               |                                                            |                 |           |        |
| ) for data at a se       | Kasige (1)     Solo-08     Asteropyge sp.     De Woonkamer |                 |           |        |
| Vindplaatsen             | Vitrinekast                                                |                 |           |        |
| Groepen                  | Lade 1<br>⊡-Vitrinekast (7)                                |                 |           |        |
| Bibliografie             | Lade 1 (7)<br>-Cade 1 (7)<br>-Cade 1 (7)<br>Erathia kingii |                 |           |        |
|                          |                                                            |                 |           |        |
| Opslagplaats             | Image: Big Big Big Big Big Big Big Big Big Big             |                 |           |        |
| 251                      | -0.8509-01<br>-0.8509-07 Phacops sp.                       |                 |           |        |
|                          | - Zolder (2)                                               |                 |           |        |
|                          | Micraster sp.<br>8511-06 Schizechinus sp.                  |                 | _         | ~      |
|                          |                                                            |                 | en aktie  | _      |
| Trilobase_8.fdb - Select | ted 8509-05 of 58 items                                    | Nederlands + Ir | nstelling | en 🔯 🤮 |

It is very important to know where the fossil, mineral or artifact is stored. The section "Storage" allows you to create rooms, cabinets and drawers. You can assign a storage to each fossil, mineral or artifact.

| TriloBase 8.0.0.0         |                                                                                                    |                                                                                                   | V                                                                                                    |
|---------------------------|----------------------------------------------------------------------------------------------------|---------------------------------------------------------------------------------------------------|----------------------------------------------------------------------------------------------------|
|                           | _                                                                                                    | 2509-05                                                                                           | – 🗆 X                                                                                                    |
| Fossielen                 | Opelagplaats<br>Kelder (1)                                                                                                    | Geologie<br>Ena: Paleozoïcum                                                                      | Abeeldingen 8509-05 : Asteropyge sp. And Advantage                                                                                    |
| Mineralen                 | Box "Zee-egels 1"<br>Box "Zee-egels 1"<br>Box "Zee-egel | Periode: Devoon<br>Tijdperk:                                                                      |                                                                                                    |
| Artefacten                | Vtrinekast (1) How sense ns How sense ns H                                                                                                    | Tigd:<br>DevoonOnder-Couveniaan                                                                   |                                                                                                    |
| Vindplaatsen              | Woonkamer<br>- Vitrinekast                                                                                                    | · ·                                                                                               |                                                                                                    |
| Groepen                   | Lade 1<br>Lade 1<br>-Lade 1<br>-Lade 1<br>-Lade 1(7)                                                                                                    | Taxonomie<br>Rijk: Animalia<br>Stam: Arthropoda                                                   | Beschripving Afmetingen: Gewicht: Trifobiet, kopstuk opgerold. Lengte 3.5 cm                                                          |
| Bibliografie              | -0,0000-01<br>-0,0000-06                                                                                                    | Onderstam: Trilobita                                                                              | ·                                                                                                    |
| Opslagplaats              |                                                                                                    | Superorde:<br>Orde: Phateoida                                                                     | Vindplaats<br>Sleep de vindplaats naar hier<br>Vreux (Frankrijk Wegkart langs de D47 (baan Vreux-Treignes) Juidt naast de douanepost. |
| SA .                      |                                                                                                    | Onderorde: Phacopins<br>Infraorde:<br>Superfamilie:                                               |                                                                                                    |
|                           | 0000-03                                                                                                    | Familie: Dalmanitidae                                                                             | Opmerkingen                                                                                                    |
| A Carlos A                |                                                                                                    | Geslacht: Asteropyge                                                                              | Gevonden op een Hona-tocht                                                                                                    |
|                           |                                                                                                    | Ondergeslach                                                                                      |                                                                                                    |
| Trilobase_8.fdb - Selecte | ed 8509-05 of 58 items                                                                                                    | Soort: sp.                                                                                        | · · · · · · · · · · · · · · · · · · ·                                                                                                 |
|                           |                                                                                                    | Detais Datum verwerving: 28 september 1985 Gevonden Te rul Geruld Te koop Gescherk Prijs: Gekocht | Opslagslasts<br>Kaner: Overfoop<br>Kast: Verinekast<br>Lade: Verinekast<br>Lade: Verinekast<br>Kies een aktie. *                      |

- Click once to select a storage. Release the mouse button. Click again and keep the mouse button pressed. Drag the storage to the box "Storage" of the item.
- 2. Release the mouse button.

#### Backup

#### Computers can crash – hard disks can fail !!!

It is very important that you make a copy of your precious data on a regular base. Make regularly a copy of these files :

- c:\users\public\trilobase\_8\trilobase\_8.fdb
- c:\users\public\trilobase\_8\trilobase\_8\_config.fdb
- The folder c:\users\public\trilobase\_8\sites and all subfolders

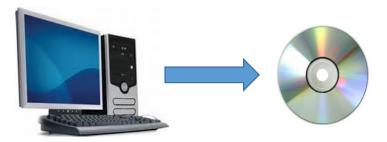

When you have to reinstall your computer, first install the Trilobase program from CD or from the website. Then copy the above files from your most recent backup back to their original destination. When you start TriloBase you find all your data again.

You don't have to enter a new code.

# Import data from Trilobase version 7

If you are a user of Trilobase version 7, then it is possible to import your fossils, collecting sites and bibliography.

| TriloBase 8.0.0.0 |                                      |                                              |                          | _            |             | ×      |
|-------------------|--------------------------------------|----------------------------------------------|--------------------------|--------------|-------------|--------|
| Fossielen         | Algemeen Databank Mappen             | Importeer 2                                  |                          |              |             | _      |
| Mineralen 🔮       |                                      |                                              | TRILO                    | RASR         |             |        |
| Artefacten        |                                      | Import fossils from<br>Trilobase version 7.x |                          | .Net         |             |        |
| Vindplaatsen      |                                      |                                              |                          |              |             |        |
| Groepen           | Oude databank:<br>Oude vindplaatsen: | C:\Users\Public\TriloBase_70\site            |                          |              |             |        |
| Bibliografie      | Oude Bibliografie:                   |                                              | oliography.fdb<br>orteer | (3)          |             |        |
| Opslagplaats      |                                      |                                              |                          |              |             |        |
|                   |                                      |                                              |                          |              |             |        |
|                   |                                      |                                              |                          | Toepassen    |             |        |
|                   |                                      |                                              |                          |              | (1          | D_     |
| Trilobase_8.fdb - |                                      |                                              |                          | Nederlands 🛛 | Instellinge | en 🔯 💡 |

- 1. Select "Settings"
- 2. Select the tab "Import"
- 3. Enter the location of your "old" databases and click the "Import" button All your fossils, collecting sites and bibliography will now be converted and imported. Please be patient... this process takes a while.

## More info?

Www.trilobase.com

or email to

Danny.alexandre@gmail.com